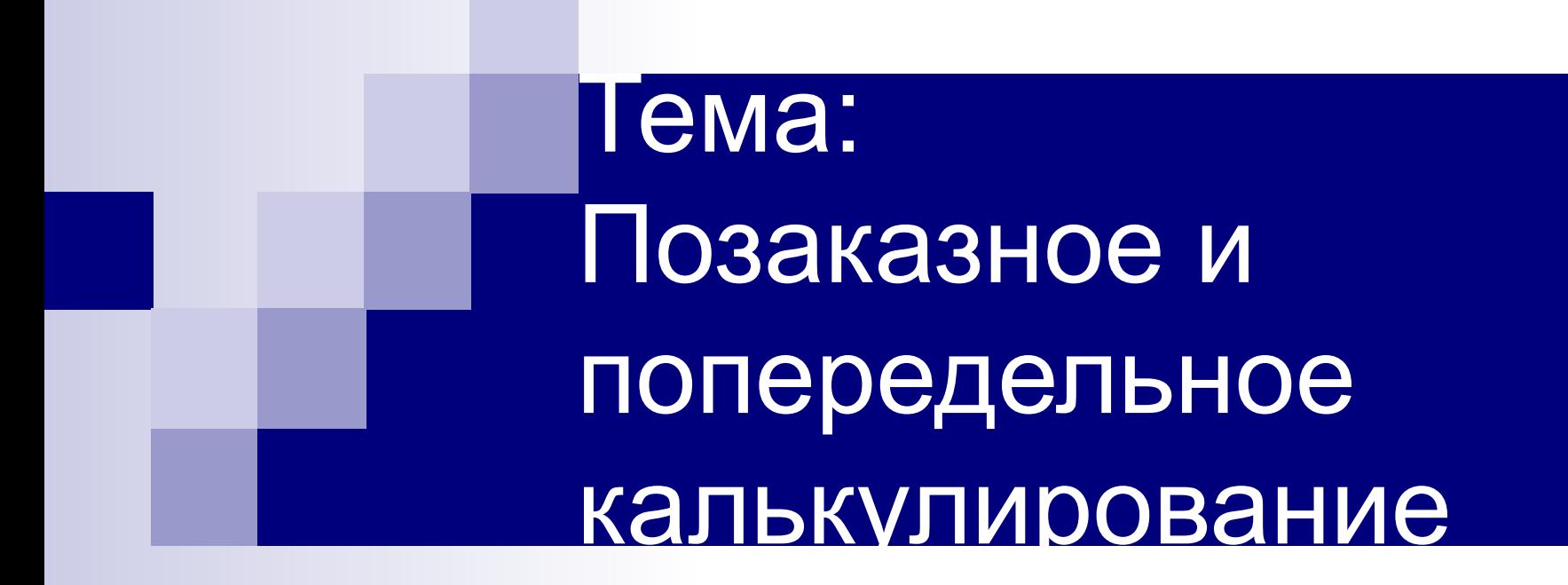

# Содержание лекции

- 1. Позаказное и попроцессное калькулирование
- 2. Расчет затрат на сырье и материалы
- 3. Расчет затрат на оплату труда основных производственных рабочих
- 4. Распределение общепроизводственных расходов

## Определение себестоимости производства единицы продукции

- В финансовом учете (для отчетности) важно иметь информацию об общей величине себестоимости всей реализованной продукции и общей стоимости остатков готовой продукции на складе
- В управленческом учете акцент делается на себестоимость производства единицы продукции. Значение себестоимости:
- является базой для установления продажной цены;
- основа прогнозирования и управления производством;
- используются при решении огромного количества текущих оперативных задач управления.

## Распределение затрат

Это процесс отнесения осуществленных затрат к определенным объектам затрат.

- *■ Объект затрат* организационное подразделение, контракт или другая учетная единица, от которой затребываются данные о затратах, по которым измеряется стоимость процессов, продукции, работ, проектов капиталовложений и т.д.
	- *■ Центр затрат* это организационная единица или область деятельности, где целесообразно накапливать информацию об издержках на приобретение активов и расходах. Чаще это структурные подразделения низшего уровня, не обладающие относительной самостоятельностью (производственный участок, бригада, цех).

# Определение себестоимости производства единицы продукции

Процесс осуществляется в два этапа:

- 1) сбор затрат по центрам затрат;
- 2) отнесение их на конкретную продукцию.

Себестоимость единицы продукции = Производственная себестоимость / Количество единиц готовой продукции

Производственная себестоимость включает:

- прямые материальные затраты;
- прямые трудовые затраты
- общепроизводственные расходы

### Определение себестоимости производства единицы продукции

Сложности калькулирования затрат связаны с типом производственных процессов: мелкосерийное, индивидуальное производство и серийное, массовое производство.

Эта проблема решается при калькулировании себестоимости позаказным или попроцессным методами.

#### Позаказный метод калькулирования себестоимости

Метод, используемый на предприятиях, производящих уникальные или выполняемые по специальному заказу изделия.

При этом методе все затраты собираются по каждому заказу или партии продукции, а не по отдельным подразделениям или отчетным периодам.

- Прямые затраты (трудовые и материальные) могут быть непосредственно отнесены на конкретный вид продукции или услуг;
- ОПР могут быть распределены по видам продукции только с помощью *нормативных коэффициентов списания ОПР*

Определение нормативных коэффициентов списания общепроизводственных расходов ОПР

> Такие коэффициенты рассчитываются в три этапа: 1) составляют годовой бюджет и план ОПР.

2) выбирают базу распределения ОПР .

Выбранная база наиболее тесно связывает ОПР и объем выпущенной продукции (число отработанных часов, сумму начисленной заработной платы производственных рабочих, количество машино-часов).

3) Прогнозируемую величину ОПР делят на прогнозируемый объем производства, в показателе выбранной базы распределения (часы, рубли).

# Пример распределения ОПР

Организация распределяет ОПР пропорционально прямым трудовым затратам в часах.

В год плановая сумма ОПР составит 20 000 руб., Плановая величина прямых трудовых затрат — 4000 часов.

Оплата рабочих за один час - 25 руб.

Необходимо определить производственную себестоимость заказа, если на заказ потребовалось 7000 ч. часов трудозатрат и 10 000 руб. сырья и материалов.

# Пример распределения ОПР

Нормативный коэффициент списания ОПР: 20 000 руб. : 4000 ч = 5 руб./ч. (т.е. на один час, затраченный рабочим будет списываться 5 рублей ОПР)

Составляем карточку заказа:

Прямые материальные затраты, факт. 10 000 руб. Прямые трудовые затраты, фактические 17 500 руб. (700 ч. \* 25 руб. за час) ОПР, списанные 3 500 руб. (5 руб./ч х 700ч.) Производственная себестоимость 31 000 руб.

#### Попроцесный метод калькулирования.

Применяют организации, которые серийно производят массовую продукцию или осуществляют непрерывный производственный процесс.

При данном методе:

- Прямые материальные затраты осуществляются в момент запуска изделия в производство.
- Прямые трудовые затраты и ОПР, которые объединяются в общую группу (добавленные затрате, или затраты на обработку), распределяются равномерно в течение всего производственного цикла.
- Незавершенное производство на начало и конец отчетного периода, которое всегда имеется на предприятиях серийного производства, пересчитывается в условно законченные единицы продукции.

#### Задача

Организация по массовому производству пластмассовых игрушек имеет два передела: формовку (в цехе А) и обработку (в цехе В). Основные материалы включаются в производство в начале процесса в цехе А. Добавленные затраты имеют место в обоих цехах. Полуфабрикаты из цеха А передаются в цех В, по окончании обработки в цехе В игрушки (готовая продукция) сдаются на склад.

Незавер. произв. на начало (60%), ед. 10 000 Выпущено в течение периода, ед. 38 000 Начата обработка за период, ед. и трав 40 000 Незавер. произв. на конец (50%) ед. 2000

Требуется: произвести расчет условных единиц, произведенных за год.

#### Расчет условного объема производства

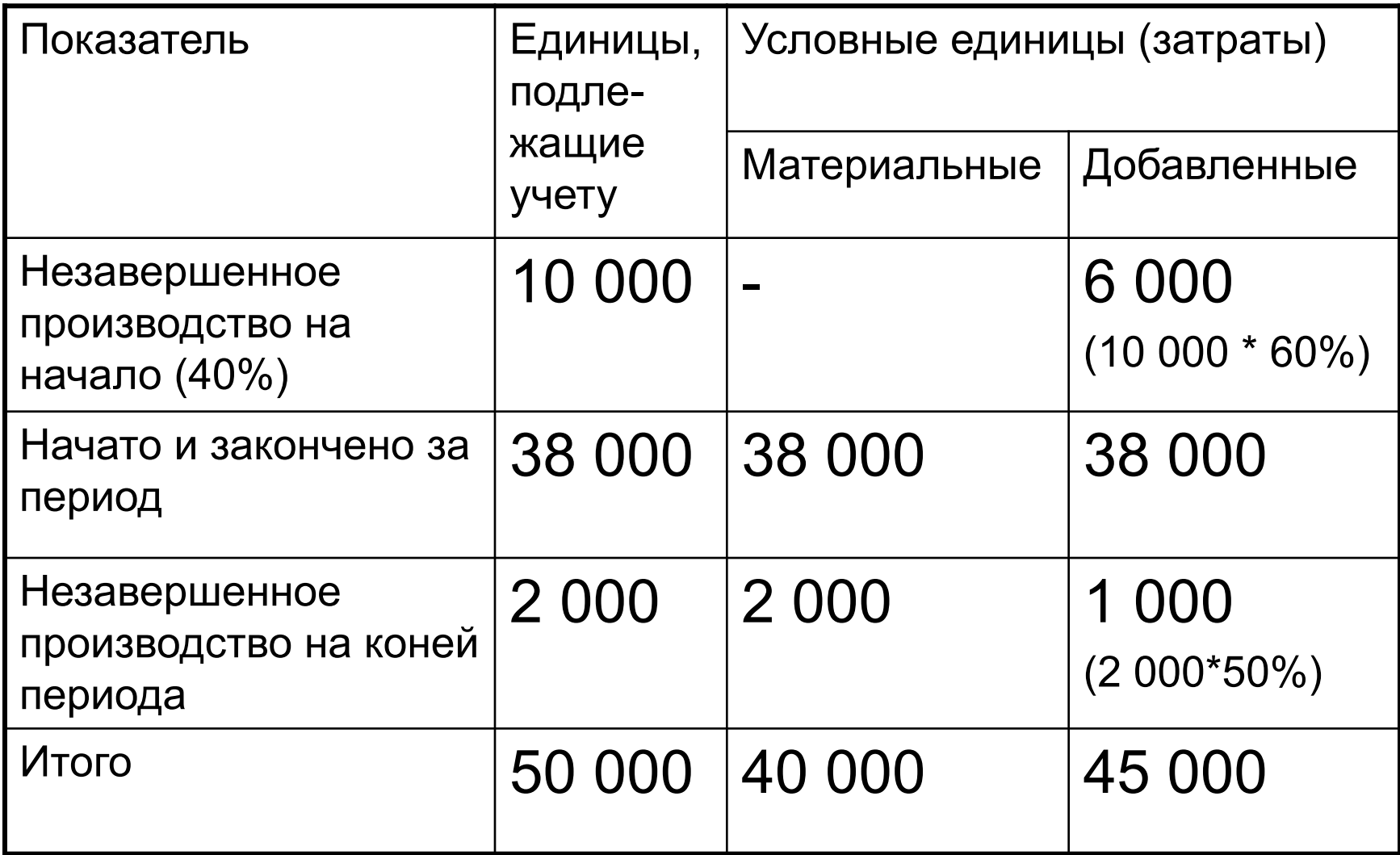

## Пояснения к таблице

1. Условные изделия в незавершенном производстве на начало периода по добавленным затратам = Количество единиц х Процент завершенности

Условные единицы в незавершенном производстве на начало периода по материальным затратам не учитываются (равны нулю), так как материальные затраты по ним были осуществлены в предыдущем периоде.

2. Изделия, начатые и законченные за этот период = Изделия, запущенные в производство за отчетный период — Изделия в незавершенном производстве на конец периода

3. Условные единицы в незавершенном производстве на конец периода:

По материальным затратам - списываются полностью

По добавленным затратам = Количество единиц х Процент завершенности

- 3) расчет итоговой себестоимости.
- производства; 2) расчет себестоимости единицы продукции;
- 1) расчет условного объема

Метод основывается на трех аналитических процедурах:

Попроцесный метод калькулирования себестоимости. Попроцесный метод калькулирования.

Для оценки товарно-материальных запасов (в т.ч. незавершенного производства) используются 3 метода:

1. ФИФО (первая поступившая партия товара и используется первой и первой списывается на себестоимость).

2. ЛИФО (партия поступившая последней списывается первой)

3. Средневзвешенной (вычисляется средняя стоимость всей продукции и материалов, находящихся в запасе).

# Конец темы

Вопросы для самоконтроля:

- 1. В каких случаях логично использовать позаказное, а в каких попороцесное калькулирование?
- 2. Для чего составляется карточка учета заказа?
- 3. Что такое плановый коэффициент общепроизводственных расходов?
- 4. Приведите примеры затрат, относимых на себестоимость с помощью процесса распределения. Они относятся к прямым или косвенным затратам?
- 5. Почему фирмы при расчете ОПР используют плановую а не фактическую величину?
- 6. Какие факторы следует принимать во внимание при выборе базы распределния ОПР?